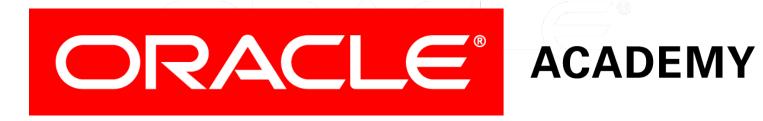

# Database Programming with PL/SQL

2-4
Using Scalar Data Types

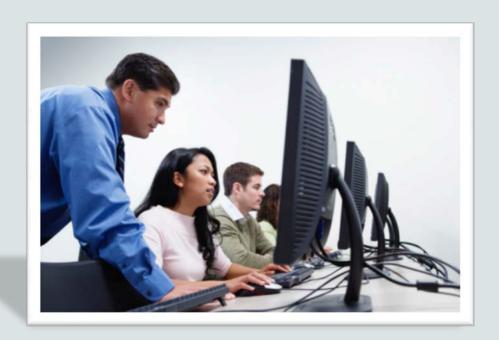

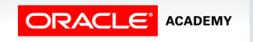

## Objectives

This lesson covers the following objectives:

- Declare and use scalar data types in PL/SQL
- Define guidelines for declaring and initializing PL/SQL variables
- Identify the benefits of anchoring data types with the %TYPE attribute

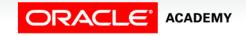

#### Purpose

- Most of the variables you define and use in PL/SQL have scalar data types.
- A variable can have an explicit data type, such as VARCHAR2, or it can automatically have the same data type as a table column in the database.
- You will learn the benefits of basing some variables on table columns.

## **Declaring Character Variables**

- All variables must be declared.
- The data itself will determine what data type you assign to each variable.
- Commonly used character data types include CHAR and VARCHAR2.
- Columns that may exceed the 32,767 character limit of a VARCHAR2 could be defined using LONG, but should be defined using CLOB.

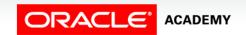

## **Declaring Number Variables**

- Number data types include NUMBER, INTEGER, PLS\_INTEGER, BINARY\_FLOAT and several others.
- Adding the keyword CONSTANT constrains the variable so that its value cannot change.
- Constants must be initialized.

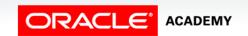

## **Declaring Date Variables**

Date data types include DATE, TIMESTAMP, and TIMESTAMP WITH TIMEZONE.

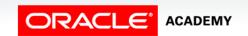

#### Declaring BOOLEAN Variables

BOOLEAN is a data type that stores one of the three possible values used for logical calculations: TRUE, FALSE, or NULL.

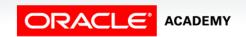

## Using BOOLEAN Variables

#### When using BOOLEAN variables:

- Only the values TRUE, FALSE, and NULL can be assigned to a BOOLEAN variable.
- Conditional expressions use the logical operators AND and OR, and the operator NOT to check the variable values.
- The variables always yield TRUE, FALSE, or NULL.
- You can use arithmetic, character, and date expressions to return a BOOLEAN value.

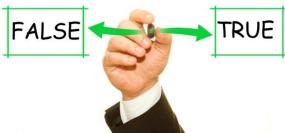

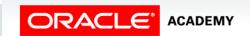

# Guidelines for Declaring PL/SQL Variables

- Use meaningful and appropriate variable names.
- Follow naming conventions. Use v\_name to represent a variable and c\_name to represent a constant.
- Declare one identifier per line for better readability, code maintenance, and easier commenting.
- Use the NOT NULL constraint when the variable must hold a value.
- Use the CONSTANT constraint when the variable value should not change within the block.

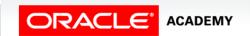

# Guidelines for Declaring PL/SQL Variables

- Set initial values for BOOLEANs and NUMBERs.
- Avoid using column names as identifiers.

```
DECLARE
  first_name VARCHAR2(20);
BEGIN
  SELECT first_name
    INTO first_name
    FROM employees
    WHERE last_name = 'Vargas';
    DBMS_OUTPUT.PUT_LINE(first_name);
END;
```

# Defining Variables with the %TYPE Attribute

- Variables derived from database fields should be defined using the %TYPE attribute, which has several advantages.
- For example, in the EMPLOYEES table, the column first\_name is defined as VARCHAR2 (20).
- In a PL/SQL block, you could define a matching variable with either:

```
v_first_name VARCHAR2(20);

Or

v_first_name employees.last_name%TYPE;
```

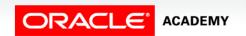

- Look at this partial table definition from the EMPLOYEES table.
- Then look at the code in the next slide.

| Column Name | Data Type    |
|-------------|--------------|
| EMPLOYEE_ID | NUMBER(6,0)  |
| FIRST_NAME  | VARCHAR2(20) |
| LAST_NAME   | VARCHAR2(25) |
| EMAIL       | VARCHAR2(25) |

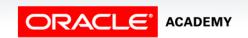

- This PL/SQL block stores the correct first name in the v\_first\_name variable.
- But what if the table column is later altered to be VARCHAR2 (25) and a name longer than 20 characters is added?

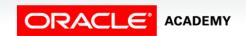

#### The %TYPE attribute:

- Is used to automatically give a variable the same data type and size as:
  - A database column
  - Another declared variable
- Is prefixed with either of the following:
  - The database table name and column name
  - The name of the other declared variable

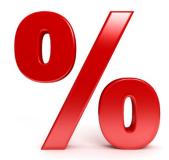

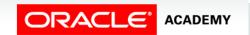

#### • Syntax:

```
identifier table_name.column_name%TYPE;
identifier identifier%TYPE;
```

#### Examples:

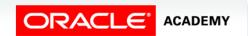

## Advantages of the %TYPE Attribute

#### Advantages of the %TYPE attribute are:

- You can avoid errors caused by data type mismatch or wrong precision.
- You need not change the variable declaration if the table column definition changes.
- Otherwise, if you have already declared some variables for a particular table column without using the %TYPE attribute, then the PL/SQL block can return errors if the table column is altered.

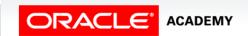

# Advantages of the %TYPE Attribute

#### Advantages of the %TYPE attribute are:

- When you use the %TYPE attribute, PL/SQL determines the data type and size of the variable when the block is compiled.
- This ensures that such a variable is always compatible with the column that is used to populate it.

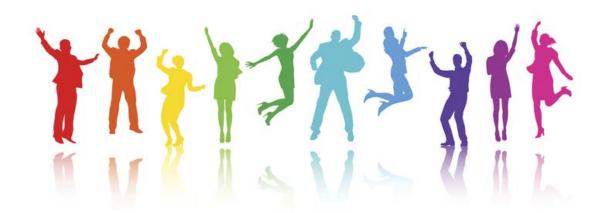

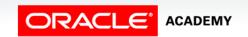

# Terminology

Key terms used in this lesson included:

- %TYPE
- BOOLEAN

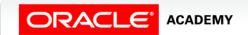

## Summary

In this lesson, you should have learned how to:

- Declare and use scalar data types in PL/SQL
- Define guidelines for declaring and initializing PL/SQL variables
- Identify the benefits of anchoring data types with the %TYPE attribute

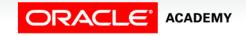

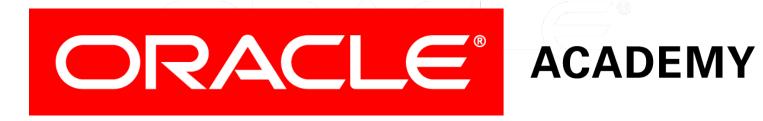